#### **Passing Arrays to a Function**

## **How to pass arrays to a function?**

- **An array name can be used as an argument to a function.**
	- $\mathcal{L}_{\mathcal{A}}$  , and the set of  $\mathcal{L}_{\mathcal{A}}$  **Permits the entire array to be passed to the function.**
	- $\mathcal{L}_{\mathcal{A}}$  , and the set of  $\mathcal{L}_{\mathcal{A}}$  **The way it is passed differs from that for ordinary variables.**
- **Rules:**
	- $\mathcal{L}_{\mathcal{A}}$  **The array name must appear by itself as argument, without brackets or subscripts.**
	- – **The corresponding formal argument is written in the same manner.**
		- **Declared by writing the array name with a pair of empty brackets.**

#### **An Example with 1-D Array**

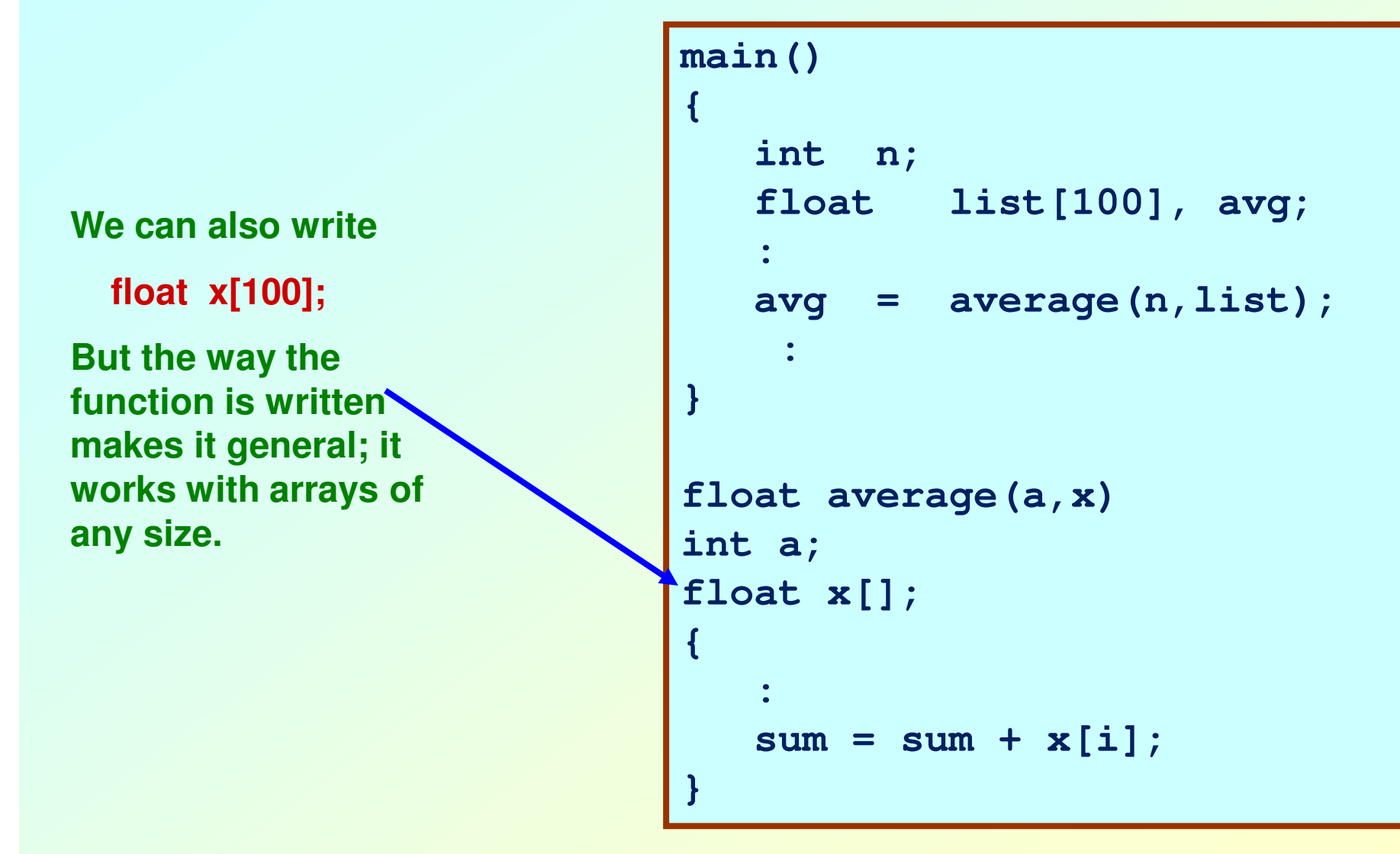

**Same program, with the parameter types specified in the same line as the function definition.**

```
main(){int n;
float list[100], avg;:
avg = average(n,list);:}float average(int a, float x[]){:
sum = sum + x[i];}
```
## **The Actual Mechanism**

- **When an array is passed to a function, the values of the array elements are not passedto the function.**
	- $\mathcal{L}_{\mathcal{A}}$  **The array name is interpreted as the address of the first array element.**
	- **Hart Committee Committee The formal argument therefore becomes a pointer to the first array element.**
	- $\mathcal{L}_{\mathcal{A}}$  **When an array element is accessed inside the function, the address is calculated using the formula stated before.**
	- – **Changes made inside the function are thus also reflected in the calling program.**

# **Contd.**

- **Passing parameters in this way is called call-by-reference.**
- **Normally parameters are passed in C usingcall-by-value.**
- • **Basically what it means?**
	- $\mathcal{L}_{\mathcal{A}}$  **If a function changes the values of array elements, then these changes will be made to the original array that is passed to the function.**
	- – **This does not apply when an individual element is passed on as argument.**

#### **Example: Parameter passed as a value**

```
#include <stdio.h>void swap (int a, int b){int temp;temp=a;a=b;
b=temp;}
```

```
main(){int x,y;x=10; y=15;printf("x=%d y=%d \n",x,y);swap(x,y);printf("x=%d y=%d \n",x,y);}
```
Output: **x=10 y=15 x=10 y=15** 

#### **Example: Minimum of a set of numbers**

```
#include <stdio.h>
int minimum (int x[], int y);main(){int a[100], i, n;scanf ("%d", &n); 
for (i=0; i<n; i++)
scanf ("%d", &a[i]);printf ("\n Minimum is %d", minimum(a,n));}
```

```
int minimum (x,size)int x[], size;{int i, min = 99999;for (i=0;i<size;i++)if (min < a[i])min = a[i];return (min);}
```
**Parameter x passed by reference, size by value.**

#### **Example: Square each element of array**

```
#include <stdio.h>
void square (int a[], int b);main(){int a[100], i, n;scanf ("%d", &n); 
for (i=0; i<n; i++)
scanf ("%d", &a[i]);square (a, n);printf ("\nNew array is: ");for (i=0; i<n; i++)
printf (" %d", a[i]); }
```

```
void square (x,size)int x[], size;{int i;for (i=0;i<size;i++)
a[i] = a[i]*a[i];min = a[i];return;}
```
#### **Character String**

#### **Introduction**

- **A string is an array of characters.**
	- – **Individual characters are stored in memory in ASCII code.**
	- – **A string is represented as a sequence of characters terminated by the null ('\0') character.**

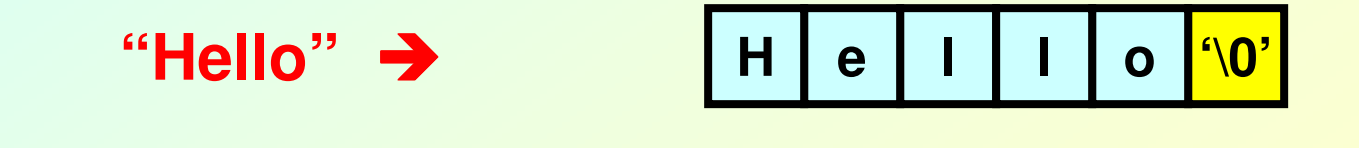

#### **ASCII Code Chart**

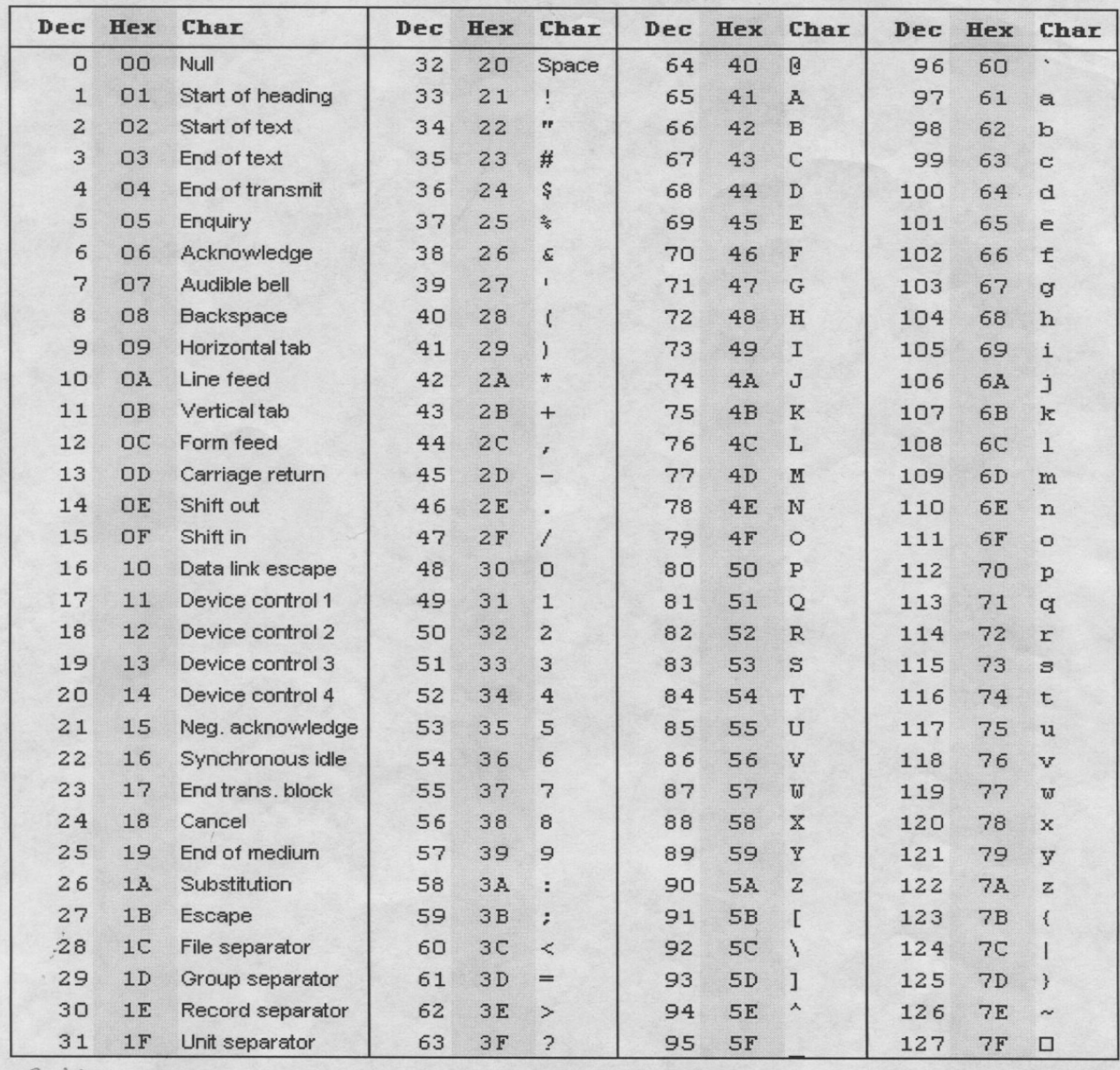

The Standard ASCII Chart

**Spring Semester 2011 Programming and Data Structure 36**

### **Declaring String Variables**

- **A string is declared like any other array: char string-name [size];**
	- $\mathcal{L}_{\mathcal{A}}$  , and the set of  $\mathcal{L}_{\mathcal{A}}$  **size determines the number of characters in string\_name.**
- **When a character string is assigned to a character array, it automatically appends the null character ('\0') at the end of the string.**
	- $\mathcal{L}_{\mathcal{A}}$  **size should be equal to the number of characters in the string plus one.**

#### **Examples**

**char name[30];char city[15];char dob[11];**

• **A string may be initialized at the time of declaration.Equivalent (?)**

> **char city[15] = "Calcutta"; char city[15] = {'C', 'a', 'l', 'c', 'u', 't', 't', 'a'};char dob[] = "12-10-1975";**

**Spring Semester 2011 Programming and Data Structure 38**

- **Hot to access individual characters of a string?**
	- $\mathcal{L}_{\mathcal{A}}$  , and the set of  $\mathcal{L}_{\mathcal{A}}$ **Just like a normal array.**
	- **city[0], city[1], city[2], etc.**
- **Accessing individual characters from a string constant.**
	- $\mathcal{L}_{\mathcal{A}}$ **Possible to do in C.**
	- – **Example: "GOOD MORNING"[3] will give the value 'D'.**

## **Reading Strings from the Keyboard**

- **Two different cases will be considered:**
	- – $-$  Reading words
	- $\mathcal{L}_{\mathcal{A}}$  $-$  Reading an entire line

## **Reading "words"**

• **scanf can be used with the "%s" format specification.**

```
char name[30];::
scanf ("%s", name);
```
- **Hart Communist Communist The ampersand (&) is not required before the variable name with "%s".**
	- **name represents an address.**
- $\mathcal{L}_{\mathcal{A}}$  , and the set of  $\mathcal{L}_{\mathcal{A}}$  **The problem here is that the string is taken to be up to the first white space (blank, tab, carriage return, etc.)**
	- **If we type "Rupak Biswas"**
	- **name will be assigned the string "Rupak"**

**Spring Semester 2011 Programming and Data Structure 41**

#### **Reading a "line of text"**

- **In many applications, we need to read in an entire line of text (including blank spaces).**
- **We can use the getchar() function for the purpose.**

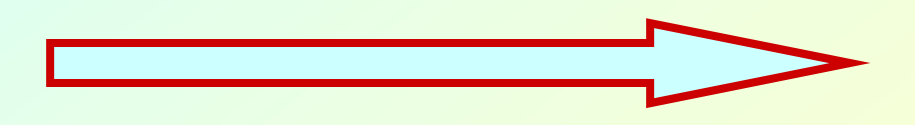

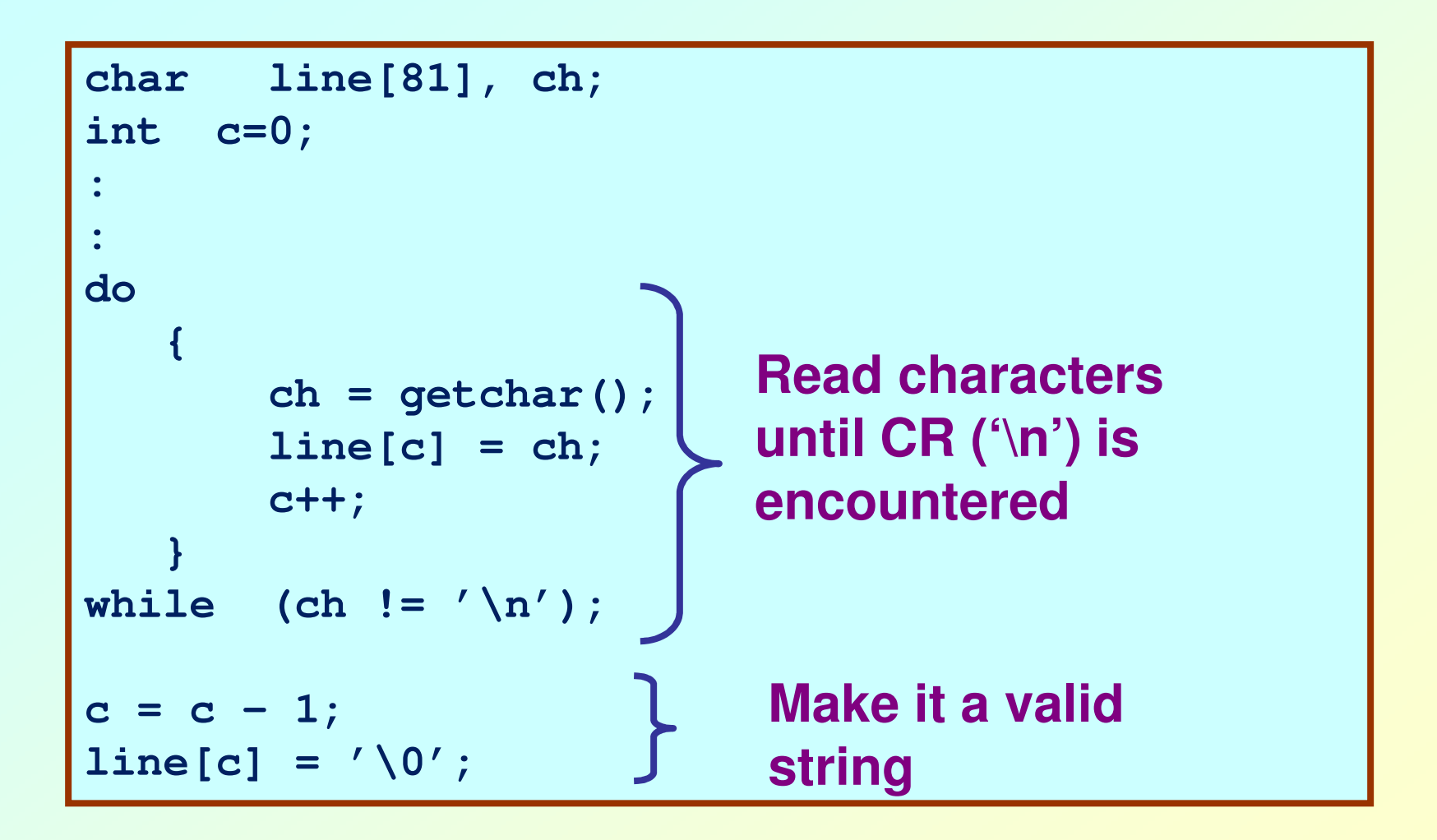

### **Reading a line :: Alternate Approach**

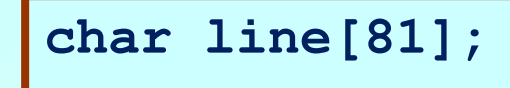

**:**

**:**

**scanf ("%[ ABCDEFGHIJKLMNOPQRSTUVWXYZ]", line);**

 $\rightarrow$  **Reads a string containing uppercase characters and blank spaces**

```
char line[81];::
scanf ("%[^\n]", line);
```
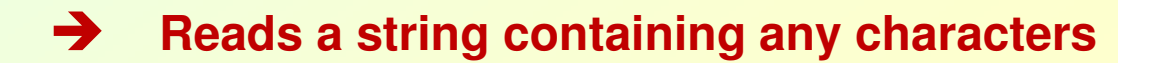

## **Writing Strings to the Screen**

• **We can use printf with the "%s" format specification.**

```
char name[50];:: 
printf ("\n %s", name);
```
#### **Processing Character Strings**

- **There exists a set of C library functions for character string manipulation.**
	- $\mathcal{L}_{\mathcal{A}}$  , and the set of  $\mathcal{L}_{\mathcal{A}}$ **strcpy :: string copy**
	- –**strlen :: string length**
	- –**strcmp :: string comparison**
	- $\mathcal{L}_{\mathcal{A}}$ **strtcat :: string concatenation**
- **It is required to add the line#include <string.h>**

# **strcpy()**

• **Works very much like a string assignment operator.**

**strcpy (string1, string2);**

- –**Assigns the contents of string2 to string1.**
- **Examples:**

**strcpy (city, "Calcutta");**

**strcpy (city, mycity);**

- **Warning:**
	- $\mathcal{L}_{\mathcal{A}}$ **Assignment operator do not work for strings.**

**city = "Calcutta"; INVALID**

# **strlen()**

• **Counts and returns the number of characters in a string.**

```
len = strlen (string); 
/* Returns an integer */
```
– **The null character ('\0') at the end is not counted.** – **Counting ends at the first null character.**

```
char city[15];int n;::
strcpy (city, "Calcutta");n = strlen (city);
```
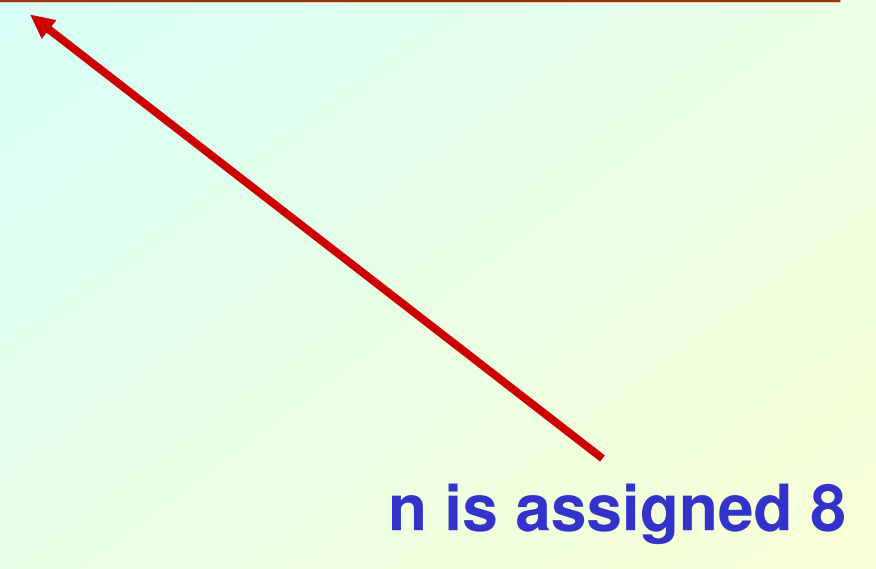

**Spring Semester 2011 Programming and Data Structure 49**

# **strcmp()**

• **Compares two character strings.**

**int strcmp(string1, string2);**

- – **Compares the two strings and returns 0 if they are identical; non-zero otherwise.**
- **Examples:**•

```
if (strcmp(city, "Delhi") == 0){ …… }if (strcmp(city1, city2) != 0){ …… }
```
## **strcat()**

• **Joins or concatenates two strings together.**

**strcat (string1, string2);**

- $\mathcal{L}_{\mathcal{A}}$ **string2 is appended to the end of string1.**
- $\mathcal{L}_{\mathcal{A}}$  , and the set of  $\mathcal{L}_{\mathcal{A}}$  **The null character at the end of string1 is removed, and string2 is joined at that point.**

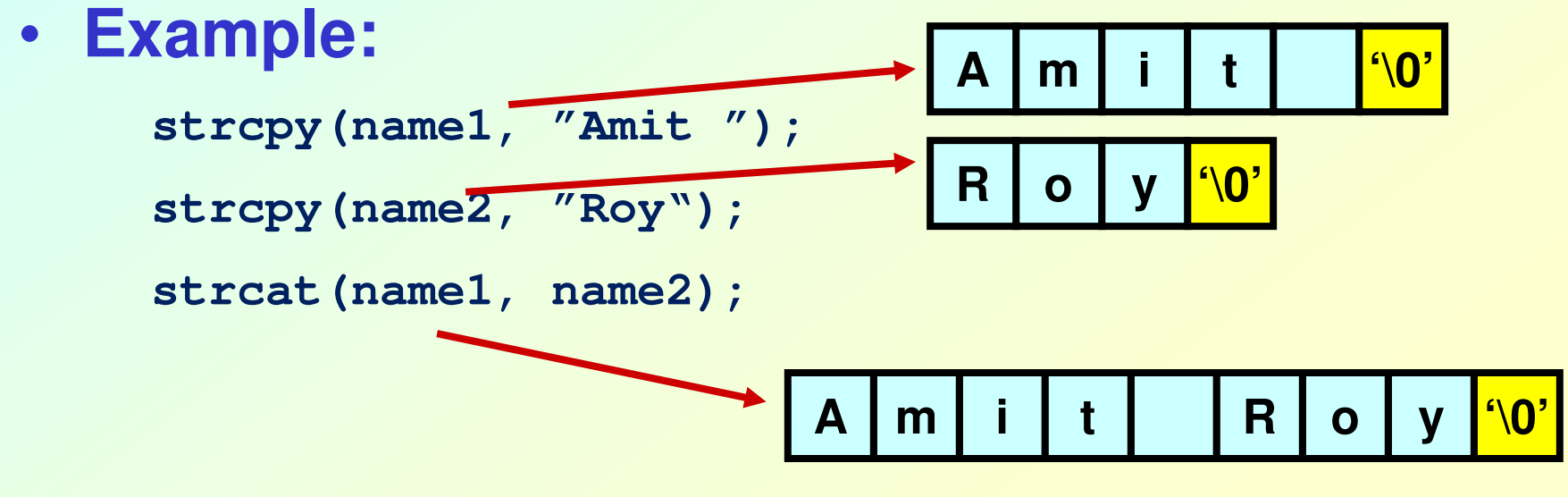

#### **Example:: count uppercase**

```
/* Read a line of text and count the number of uppercase letters */
#include <stdio.h>
#include <string.h>main(){char line[81];
int i, n, count=0;
scanf ("%[^\n]", line);n = strlen (line);
for (i=0; i<n; i++)
if (isupper(line[i])count++;
printf ("\n The number of uppercase letters in the string %s is %d", line, count);}
```
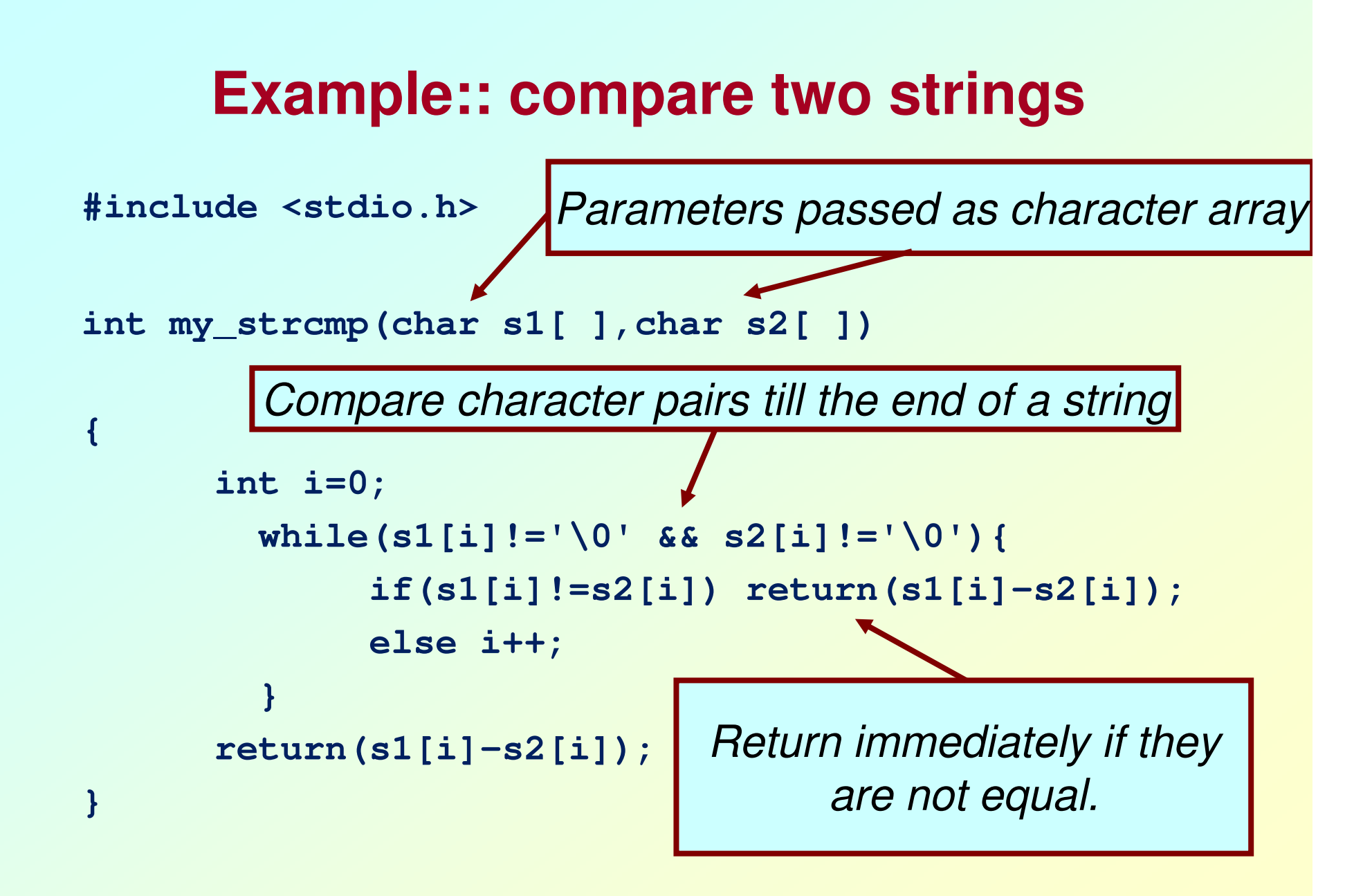

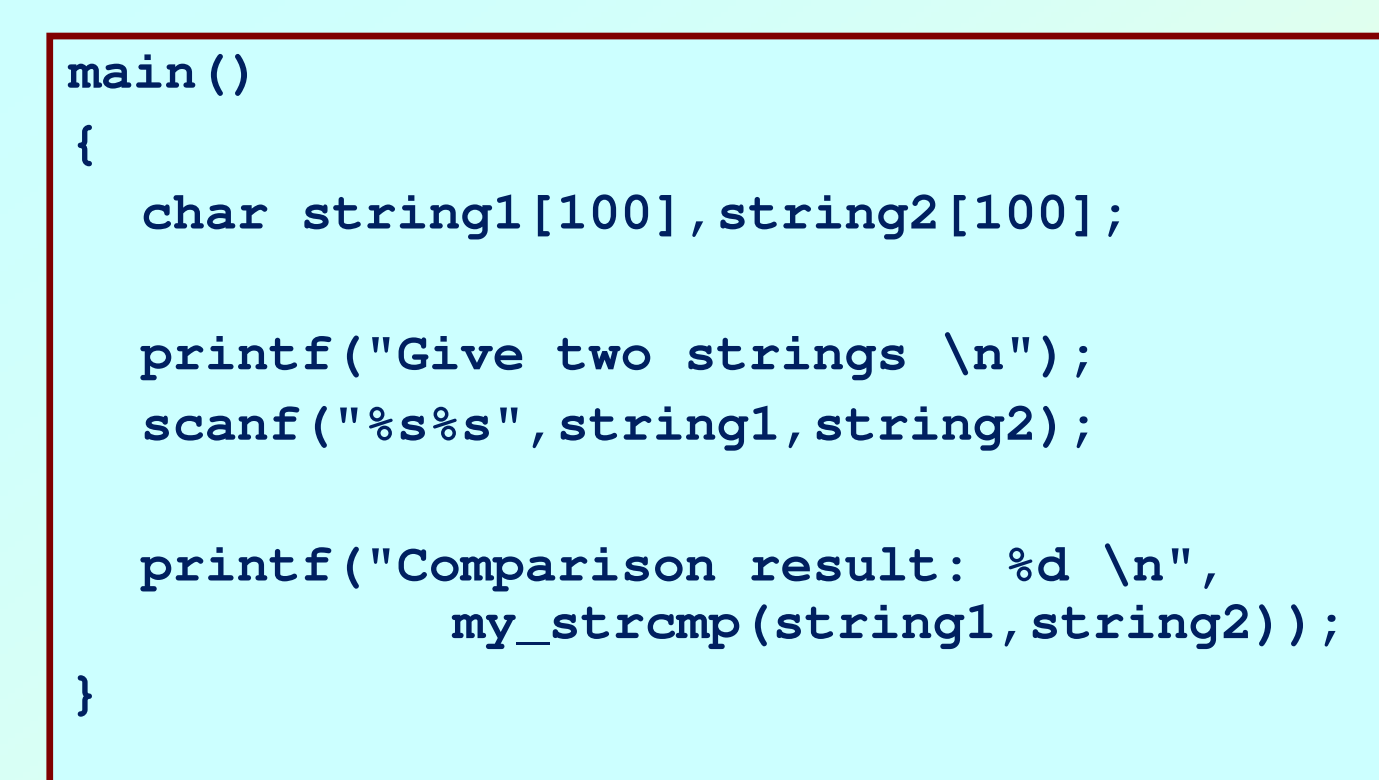

**Give two strings IITKGP IITMUMBAIComparison result: -2** **Give two strings KOLKATA KOLKATAComparison result: 0**

## **Introduction to Pointers**

#### • **What is the concept?**

- – **Pointer is a variable which stores the address in memory location of another variable.**
- – **When declared, we must specify the data type of the variable being pointed to.**
- –**Examples:**

```
int *p;float *x, *y;char *flag;
```
• **A pointer variable can be assigned the address of another variable.**

**int a, \*p;a=10;p = &a; /\* Address of 'a' assigned to 'p' \*/printf ("%d %d", a, \*p);/\* Will print "10 10" \*/**

• **Point to note:**

 $\mathcal{L}_{\mathcal{A}}$ **Array name indicates pointer to first array element.**

**int num[10], \*xyz;**

**xyz = num; /\* Points to x[0] \*/**

- $\mathcal{L}_{\mathcal{A}}$  **When an integer expression E is added to or subtracted from a pointer, actually scale factor times E is added/subtracted.**
	- **Scale factor indicates size of the data item being pointed to in number of bytes.**
	- **Scale factor for char is 1, int is 4, float is 4, double is 8, etc.**

**int a, \*p;p = &a; /\* p is assigned address of a (say, 2500) \*/p++; /\* p will become 2504 \*/p = p – 10; /\* p will become 2464 \*/**

**Spring Semester 2011 Programming and Data Structure 57**

#### • **Consider the declaration:**

```
int x[5] = {1, 2, 3, 4, 5};int *p;
```
– **Suppose that the base address of x is 2500, and each integer requires 4 bytes.**

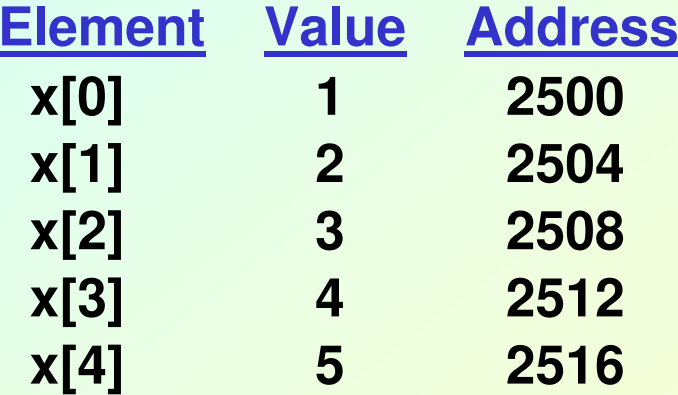

## **Contd.**

**Both x and &x[0] have the value 2500.**

**p = x; and p = &x[0]; are equivalent.**

#### • **Relationship between p and x:**

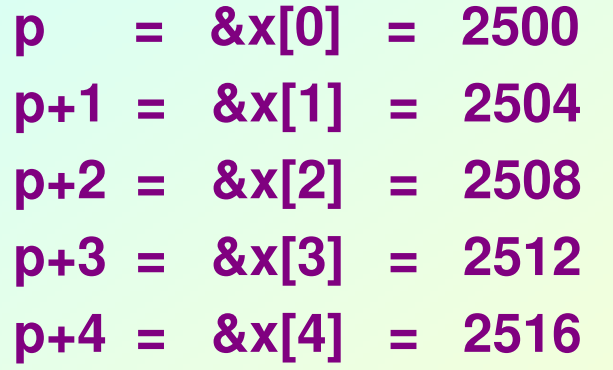

**\*(p+i) gives thevalue of x[i]**

• **An example:**

**int x[ ] = {1,2,3,4,5,6,7,8,9,10};int \*p;** $p = x + 3$ ; /\* Point to fourth element of  $x *$ / **printf ("%d", \*p); /\* Will print 4 \*/printf ("%d", \*(p+5)); /\* Will print 9 \*/printf ("%d %d", p[3], p[-1]);/\* Will print 7 and 3 \*/**

#### **Example: function to find average**

```
#include <stdio.h>main(){int x[100], k, n;scanf ("%d", &n);float avg (array, size)int array[], size;{int *p, i , sum = 0;p = array;for (k=0; k<n; k++)
scanf ("%d", &x[k]);printf ("\nAverage is %f",avg (x, n));} for (i=0; i<size; i++)
sum = sum + *(p+i);return ((float) sum / size);}
```